# **Arbeitsblatt: Die Europäische Union**

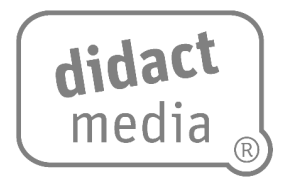

Die Europäische Union, was ist das eigentlich genau?

#### **Aufgabe:**

Besuche die folgende Seite, um einen ersten Überblick zu bekommen, und beantworte die Fragen.

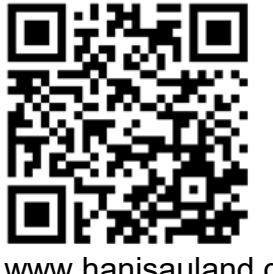

[www.hanisauland.de/node/2880](http://www.hanisauland.de/node/2880)

Für manche Fragen musst du den interaktiven EU-Rundgang starten. Hier gelangst du direkt dorthin:

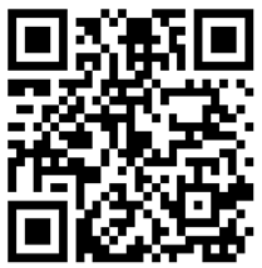

<https://whiteboard.hanisauland.de/eu-tour/index.html>

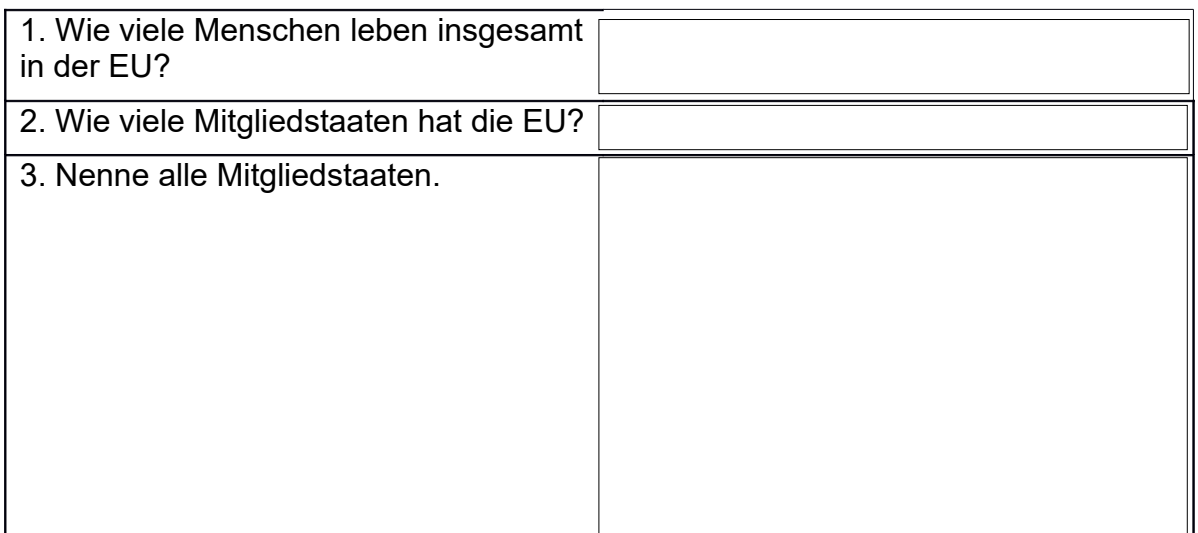

# **Arbeitsblatt:**

# **Die Europäische Union**

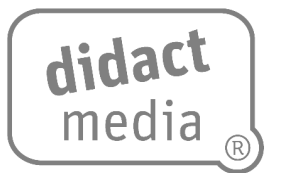

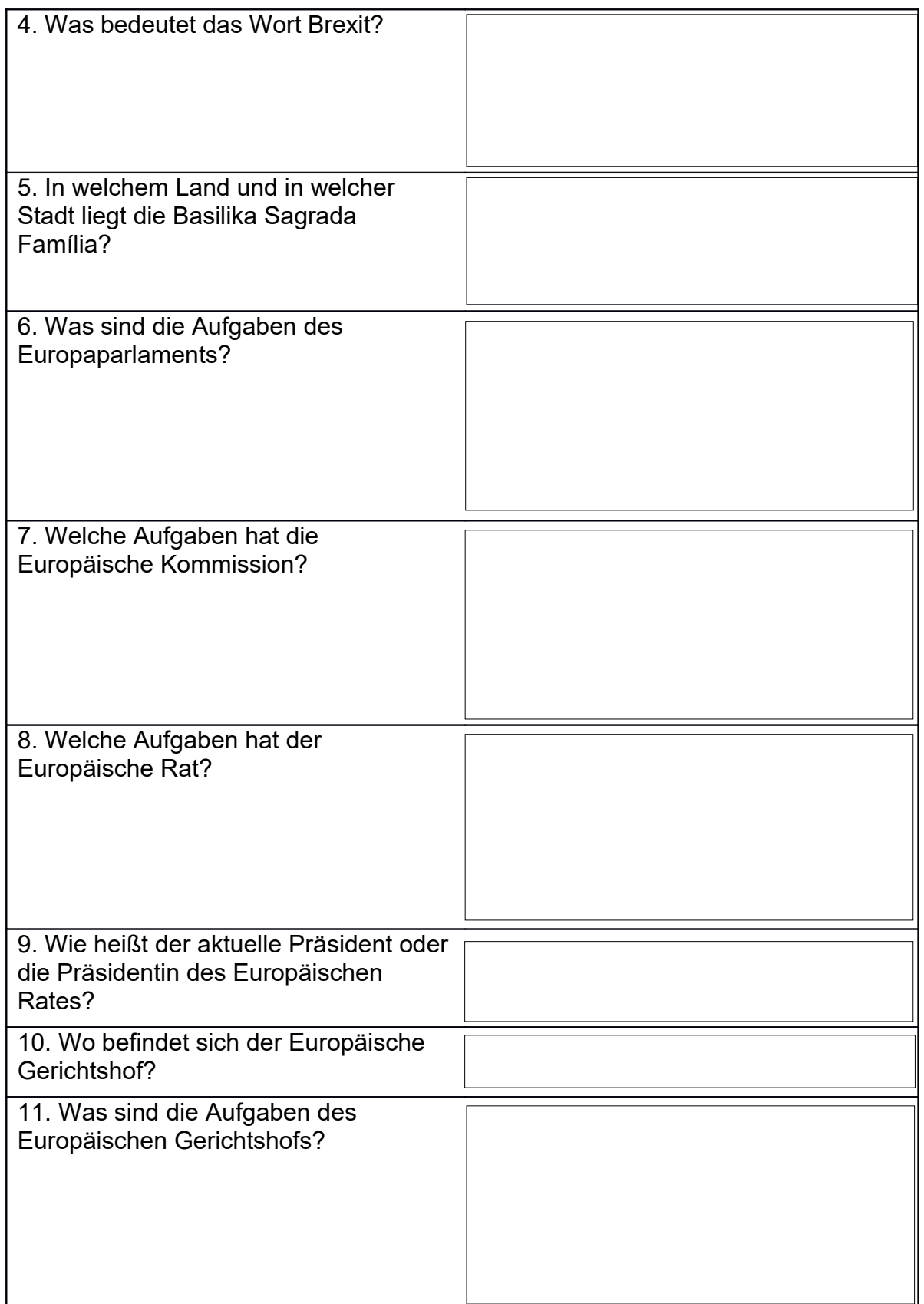

# **Die Europäische Union**

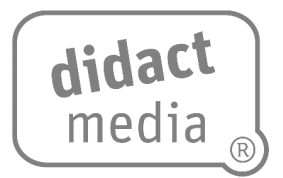

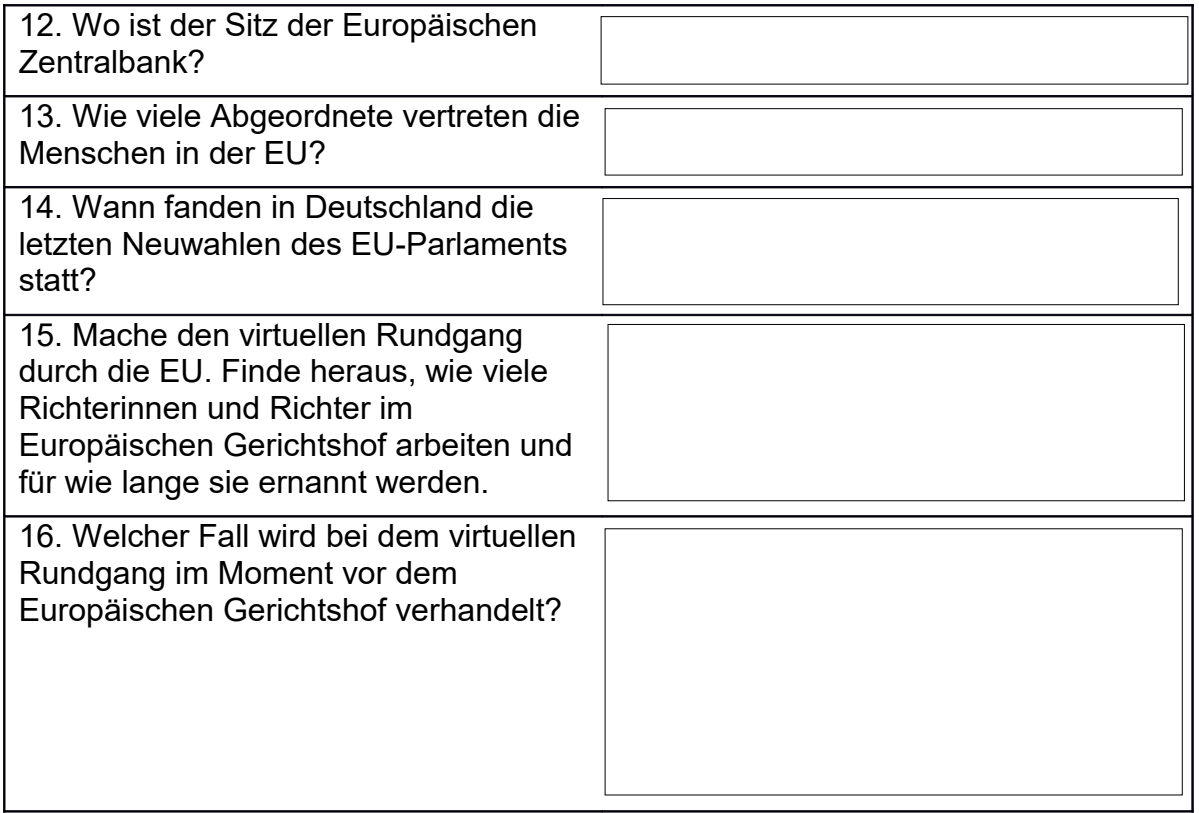